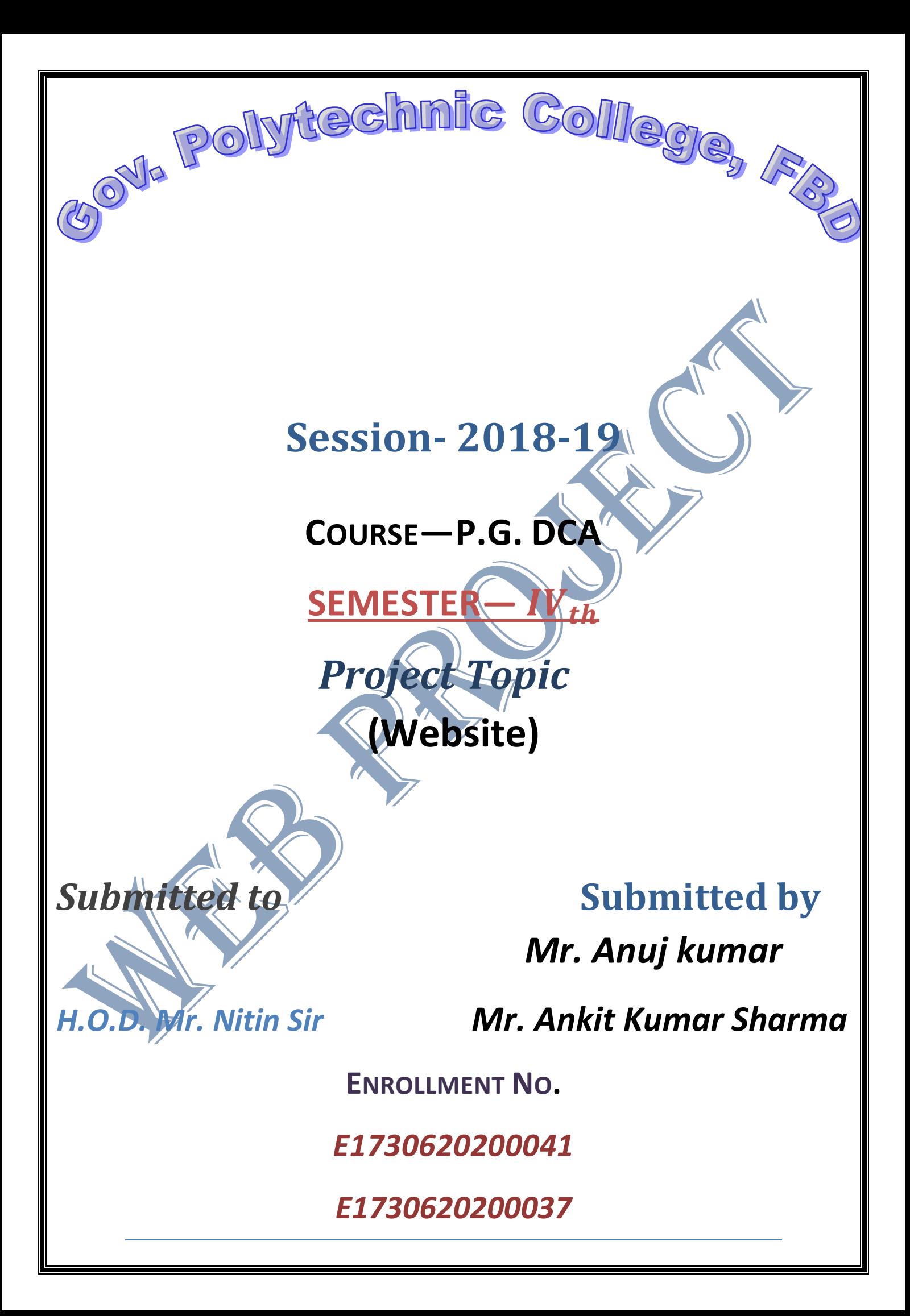

<!doctype html>

<title> Gov. Polytechnic college FBD GOVT.POLYTECHNIC FARRUKHABAD </title>

 $\alpha$  -head  $>$ 

<center> <font face="Times of Roman" size="+4" color="indigo">  **< b > < h style="color:indigo bgcolor:sky" > GOVT.POLYTECHNIC** FARRUKHABAD </h> </b> </center><meta http-equiv="Content-Type" content="text/html; charset=UTF-8" /><title>

</title>

<style>

.LoginBlock {

text-align: center;

background: #F2F2F2

padding: 17px 15px;

font-size: 21px;

display: inline-block;

text-transform: capitalize;

border: 1px solid #e6e6e6;

min-height: 136px;

box-shadow: 0 0 4px rgba(0, 0, 0, 0.09);

margin-bottom: 15px;

-webkit-transition: all 0.2s;

-moz-transition: all 0.2s;

-ms-transition: all 0.2s;

-o-transition: all 0.2s;

transition: all 0.2s;

.StudentBlock {

background: #009688;

border-radius: 6px;

padding: 17px 51px;

}

}

}

}

.ExaminerBlock {

background: #9c27b0;

border-radius: 6px;

padding: 17px 51px;

.InstituteBlock {

background: #db4437;

border-radius: 6px;

padding: 17px 51px;

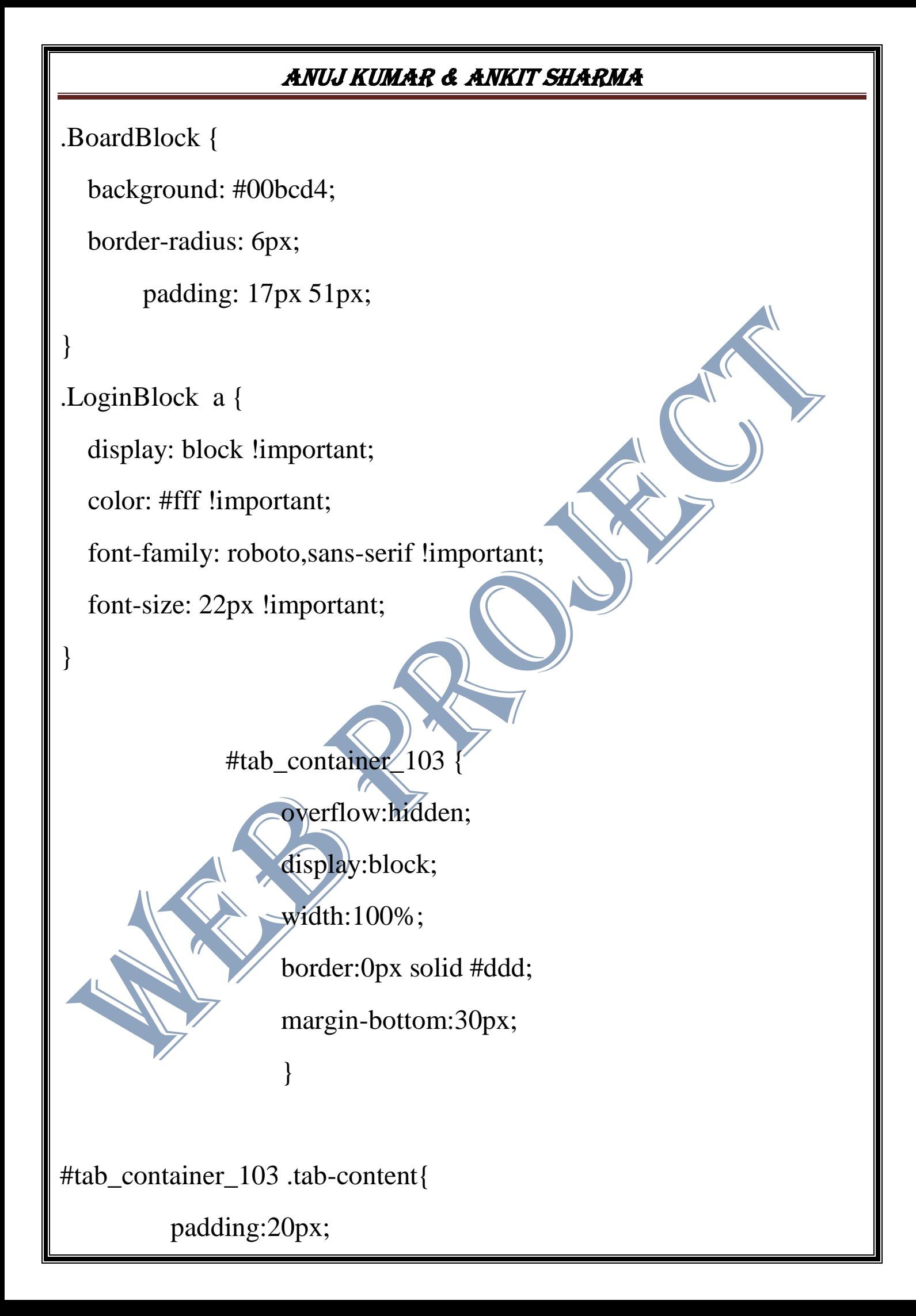

border: 1px solid #e6e6e6 !important;

margin-top: 0px;

background-color:#ffffff !important;

color: #000000 !important;

font-size:20px !important;

font-family: Open Sans !important;

border: 0px solid #e6e6e6 !important;

#tab\_container\_103 .wpsm\_nay-tabs

border-bottom: 0px solid #ddd;

# }

}

#tab\_container\_103 .wpsm\_nav-tabs > li.active > a, #tab\_container\_103 .wpsm\_nav-tabs > li.active > a:hover, #tab\_container\_103 .wpsm\_nav $tabs > li.active > a:focus$ 

color: #ffffff !important;

cursor: default;

}

background-color: #f8ac38 !important;

border: 1px solid #df931f !important;

#tab\_container\_103 .wpsm\_nav-tabs >  $1i > a$  { margin-right: 0px !important; line-height: 1.42857143 !important; border: 1px solid #001d40 !important; border-radius: 0px 0px 0 0 !important; background-color: #0f3053 !important; color: #ffffff !important; padding:7px 15px !important; text-decoration: none !important; font-size: 14px !important; text-align:center !important; font-family: Open Sans !important; } #tab\_container\_103 .wpsm\_nav-tabs > li > a:before { display:none !important; } #tab\_container\_103 .wpsm\_nav-tabs > li > a:after { display:none !important ; } #tab\_container\_103 .wpsm\_nav-tabs  $>$  li{ padding:0px !important ; margin:0px;

#tab\_container\_103 .wpsm\_nav-tabs > li > a:hover , #tab\_container\_103 .wpsm\_nav-tabs  $>$  li  $>$  a:focus {

color: #ffffff !important;

}

}

}

background-color: #0f3053 !important;

border: 1px solid #001d40 !important;

#tab\_container\_103 .wpsm\_nav-tabs  $> h > a$ .fa{

margin-right:5px !important;

margin-left:5px !important;

#tab\_container\_103 .wpsm\_nav-tabs a{

background-image: url('');

background-position: 0 0;

background-repeat: repeat-x;

#tab\_container\_103 .wpsm\_nav-tabs > li {

float: left;

}

}

}

margin-bottom: -1px !important;

margin-right:0px !important;

#tab\_container\_103 .tab-content{

overflow:hidden !important;

@media (min-width: 769px) {

#tab\_container\_103 .wpsm\_nav-tabs > li{

float:left !important ;

margin-right:-1px !important;

}

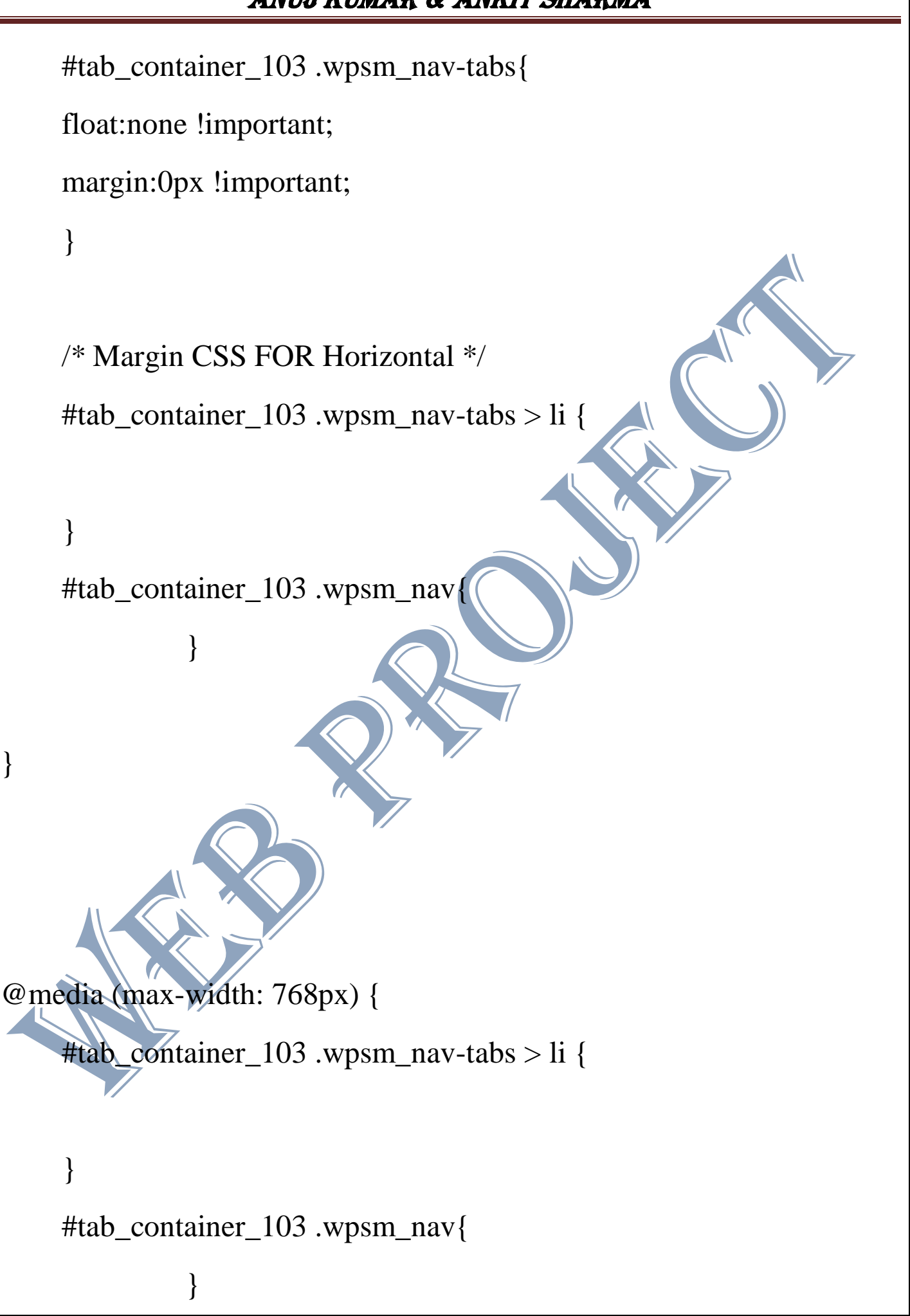

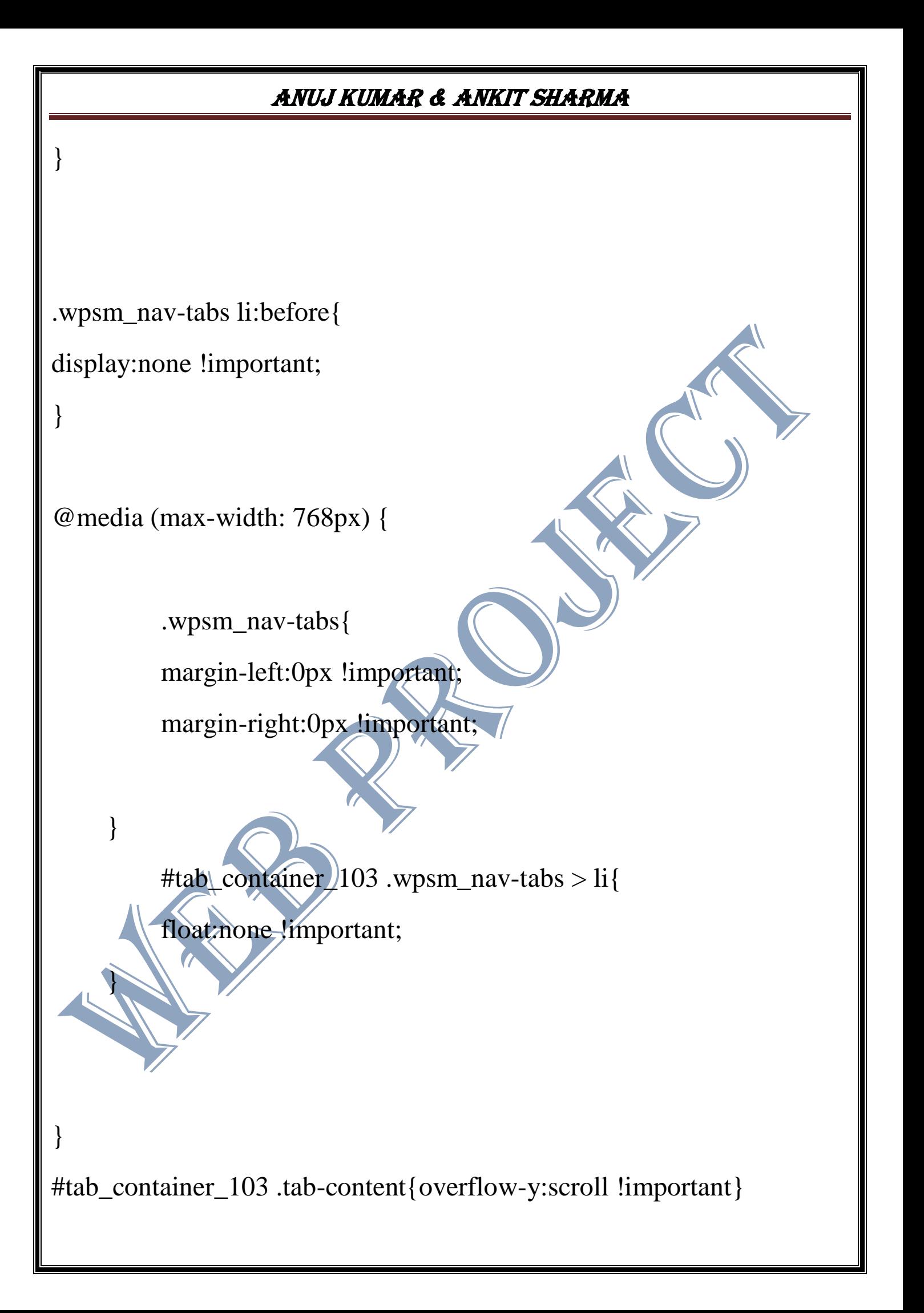

#tab\_container\_103 .wpsm\_nav-tabs >  $\text{li} > a\{\text{padding}:8.59\text{px}$ !important}

.tab-content{padding:0px !important}

 $\langle$ style $\rangle$ 

</head>

<body class="home page page-id-11 page-template-default siteoriginpanels siteorigin-panels-home site-layout-boxed global-layout-nosidebar" style="position: relative; min-height: 100%; top: 0px;"> <dev align="center">

 $\lt$ table width="100%"

 $<$ tr $>$ 

<th bgcolor="scarlrt">

<font face="Times of Roman" size="+3" color="white"> <a href="http://bteup.ac.in/webapp/default.aspx" style="color:black"> UP BTE Board Website<a> </font> <br>

 $\langle t$ 

<th bgcolor="scarlrt">

<font face="Times of Roman" size="+3" color="White"> <a href="https://nextexampoint.wordpress.com/"> My Website<a> </font> <br>

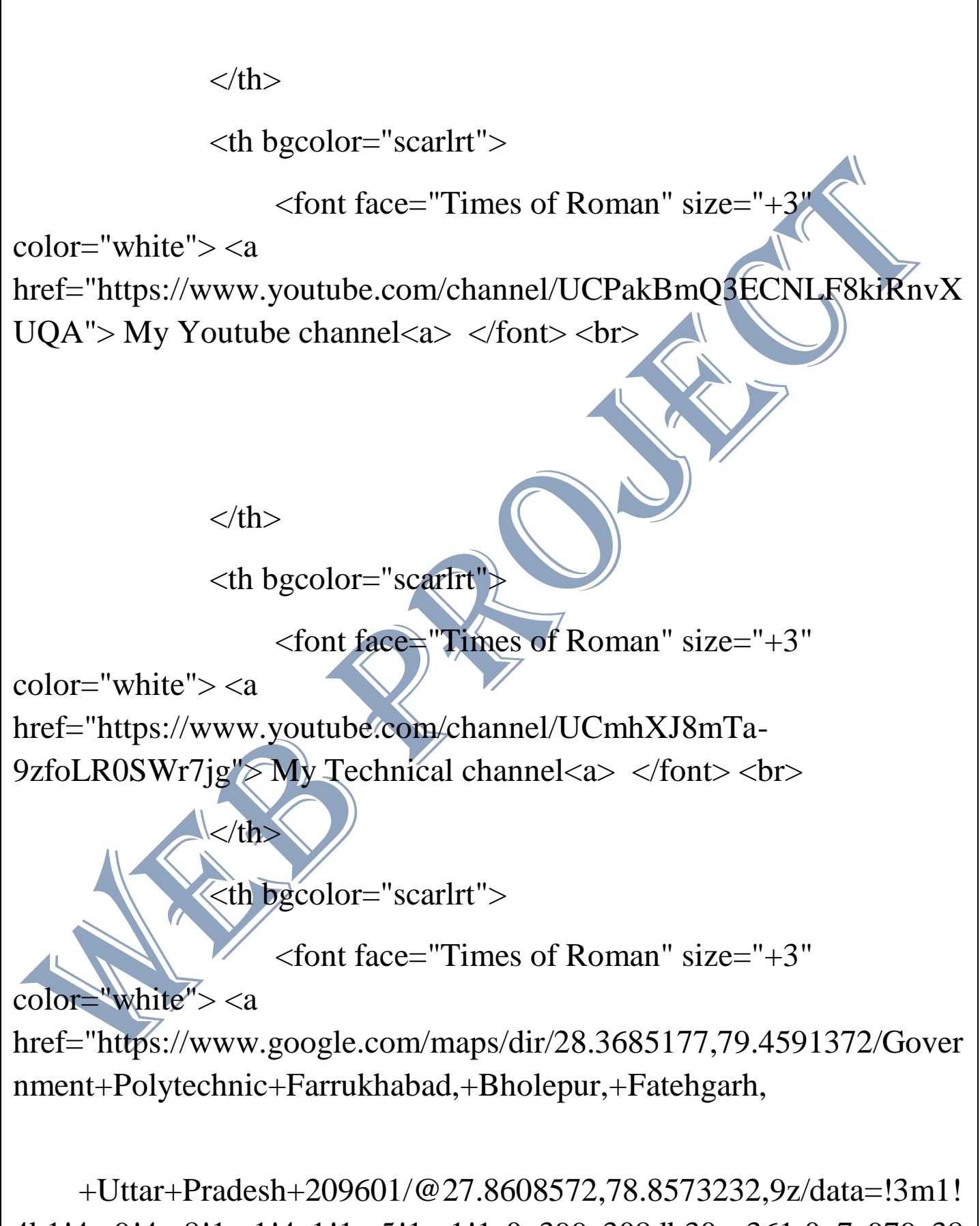

4b1!4m9!4m8!1m1!4e1!1m5!1m1!1s0x399e308db30ea361:0x7c979c38

7749a906!2m2!1d79.6139375!2d27.3684692"> College location<a> </font> <br>

 $\langle$ th $>$ 

 $\langle t$ r $>$ 

</table>

<table border="2" cellpadding="2" cellpacing="2" width=" $100\%$ ">

 $<$ tr $>$ 

<th bgcolor="Black"> <font face="Times of Roman" size="+3" color="white"> About </font> <br>

 $\langle$ th $>$ 

 $\langle$ th $\rangle$ 

<th bgcolor="Black"> <font face="Times of Roman" size="+3" color="white"> Instructions </font> <br>

 $\langle$ th bgcolor="Black">  $\langle$  font face="Times of Roman" size="+3" color="white"> Important Form </font> <br>  $\langle$ th>

<th bgcolor="Black"> <font face="Times of Roman"  $size="+3" color="white" > Link   
tr>>$ 

 $\langle t$ r $>$ 

 $<$ tr $>$ <td bgcolor="violet"> <img src="nitin.jpg" width="200px" height="250px" border="1" alt="Ankit kumar" /> <br> <font face="Times of Roman" size="+2" color="sky"> <br> KD.D. <br> Mr. Nitin Varma </b> </font> <br/>  $\langle$  $\langle$ img src="Ankitj.jpg" width="200px" height="250px" border="1" alt="Ankit kumar" style="shape:round" />  $<sub>2</sub>$ <font face="Times of Roman" size="+2" color="sky"> <b>Mr.Ankit Sharma (PGDCA)</b></font> <br/> <br/> <img src="anuj.jpg" width="200px" height="250px" border="1" alt="Ankit kumar" /> <br>  $\le$  font face = "Times of Roman" size = "+2" color="sky"> <b> Mr. Anuj kumar (PGDCA) </b> </font> <br> </td> <td bgcolor="# cccccc"> <img src="college.jpg" width="900px" height="1070px" border="1" alt="college image" /> <br>  $\langle$  dev align="left" $>$ <font face="Times of Roman" size="+2" color="white">

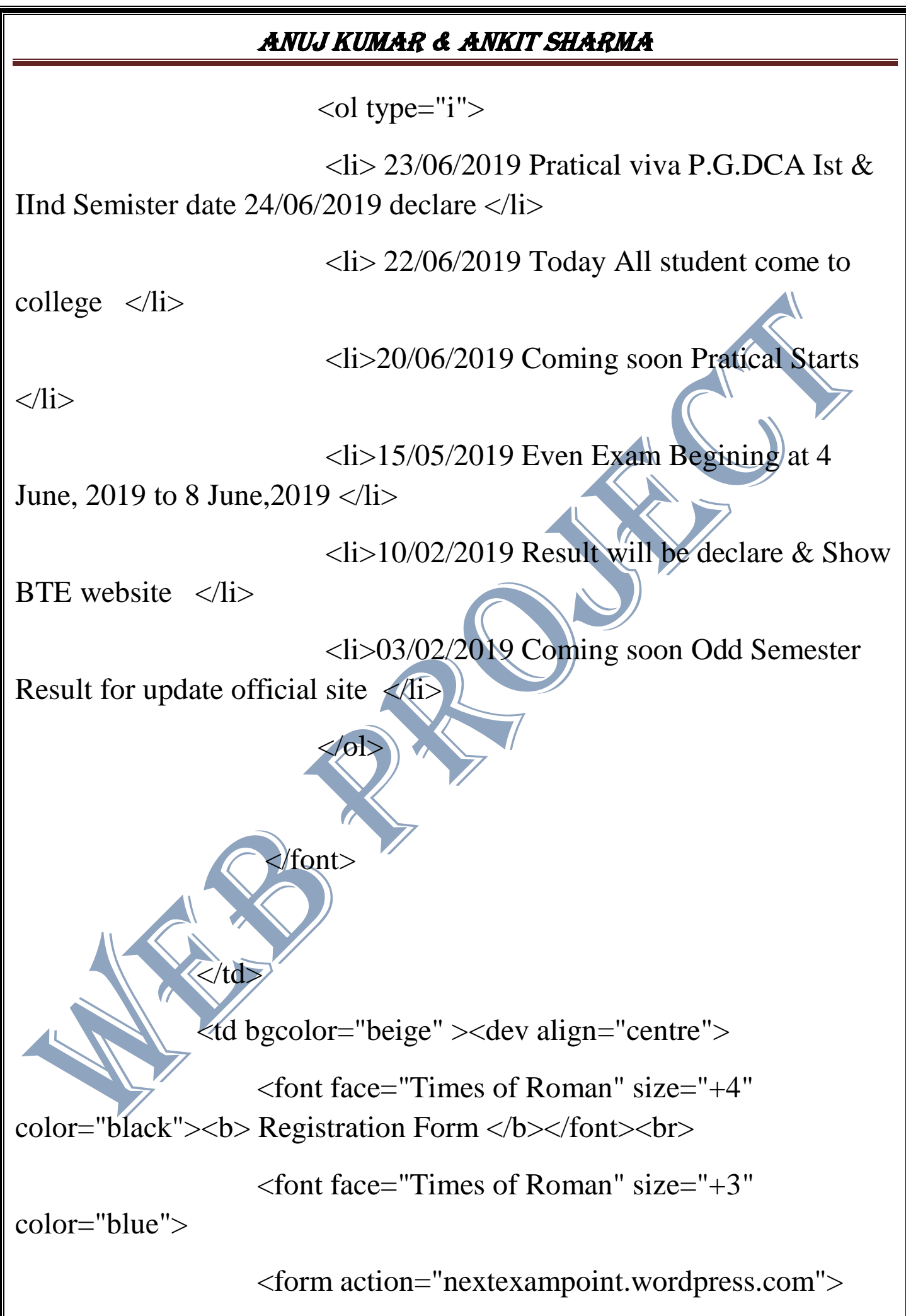

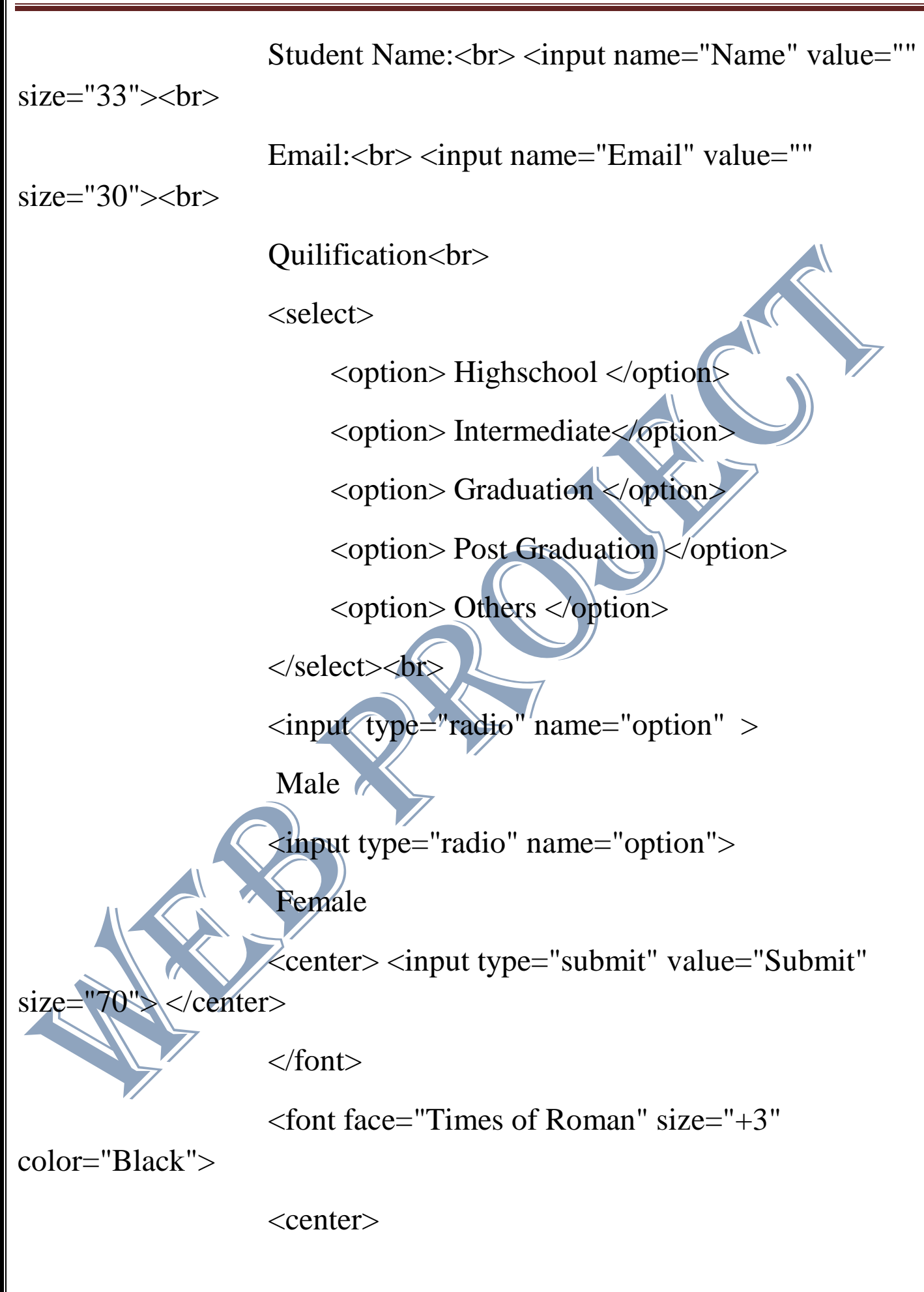

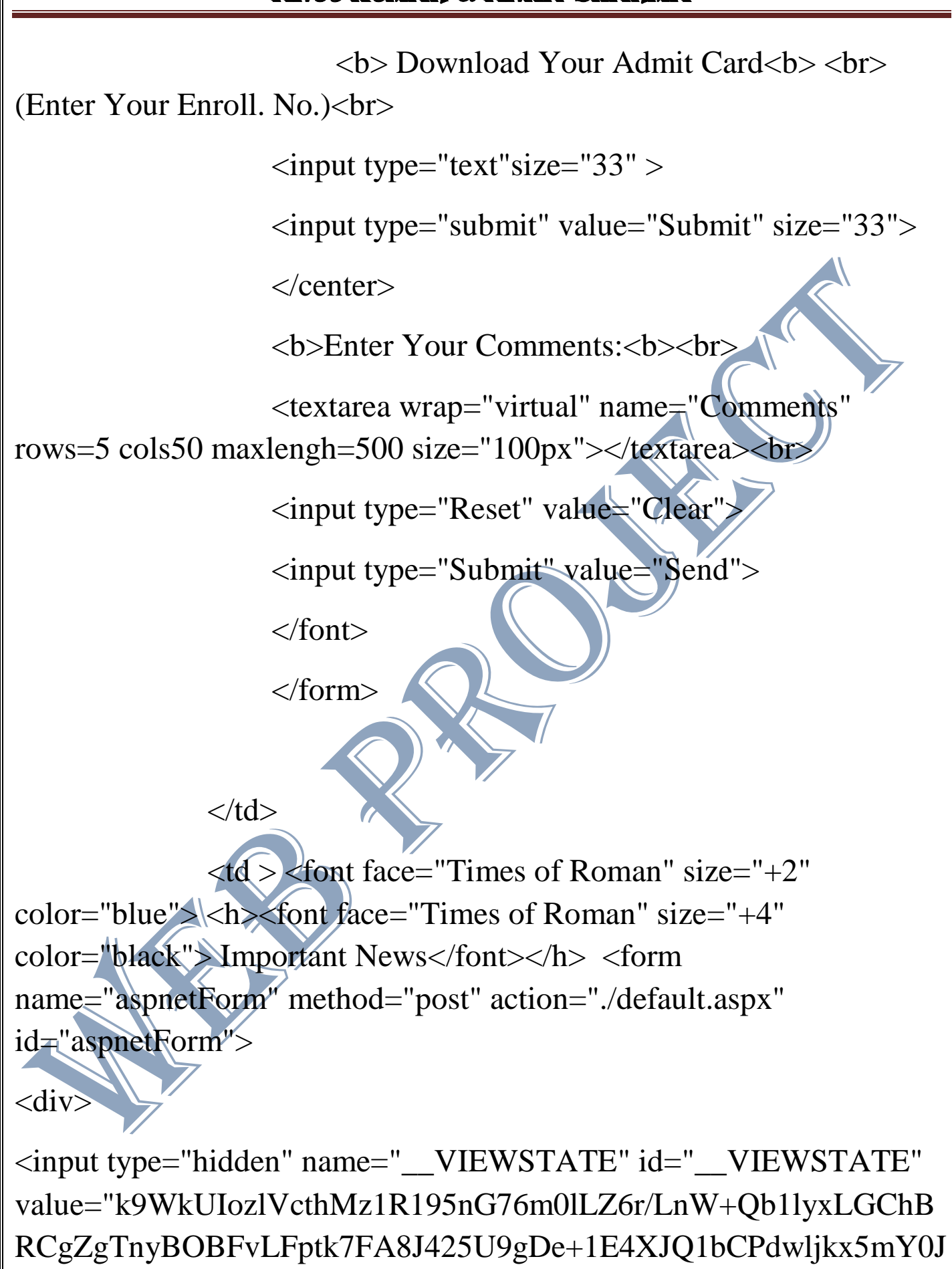

YQDRGMw=" />

# ANUJ KUMAR & ANKIT SHARMA  $\langle$ div $>$  $\langle$ div> <div class ="col-md-2 col-xs-12" ><img id="rightLogo" src=""/></div>  $\langle$ div $>$  <!-- .site-branding -->  $\langle$ div $>$  <!-- .container --> </header> <!-- #masthead --<!-- #main-nav -->

 <marquee direction="up" scrollamount="3" scrolldelay="3" onmouseover="this.stop()" onmouseout="this.start()" style="height:280px;margin-top:15px;">

 $\left\langle \left\langle \right\rangle \right\rangle$   $\left\langle \left\langle \right\rangle \right\rangle$ 

<center><br/>b>About this project</b></center><br/>b><center><br/>center>>**Website Maker</b></center>** 

<br/>  $\langle$  <font face="Times of

Roman" size="+2" color="red">

<center>Mr.Anuj

kumar</center><center> Mr. Ankit kumar sharma<center></font><br/><br/>t>>

Create a Basic webpage We dive

into a number of basic HTML

 and CSS to style your page concepts we will first start by creating small boilerplate code and start

learning CSS Resets and what is

the use case of it and we start making Simple Project using responsive

web design techniques. <br>

 $\langle p \rangle$   $\langle$  marquee>

<div class="LoginBlock StudentBlock">

<a href="/webapp/Studentlogin.aspx" target="\_blank">

<i class="fa fa-2x fa-graduation-cap"></i><br />Student & People Login</a></div>

 $\langle$ div $>$ 

 $\langle$ div class="col-md-3">

<div class="LoginBlock ExaminerBlock">

<a href="/webapp/examinerlogin.aspx" target="\_blank">

 $\langle$ i class="fa fa-2x fa-group"> $\langle$ i> $\langle$ br  $\rangle$ Examiner & Clerk Login</a></div>

 $\langle$ div $>$ 

<div class="col-md-3">

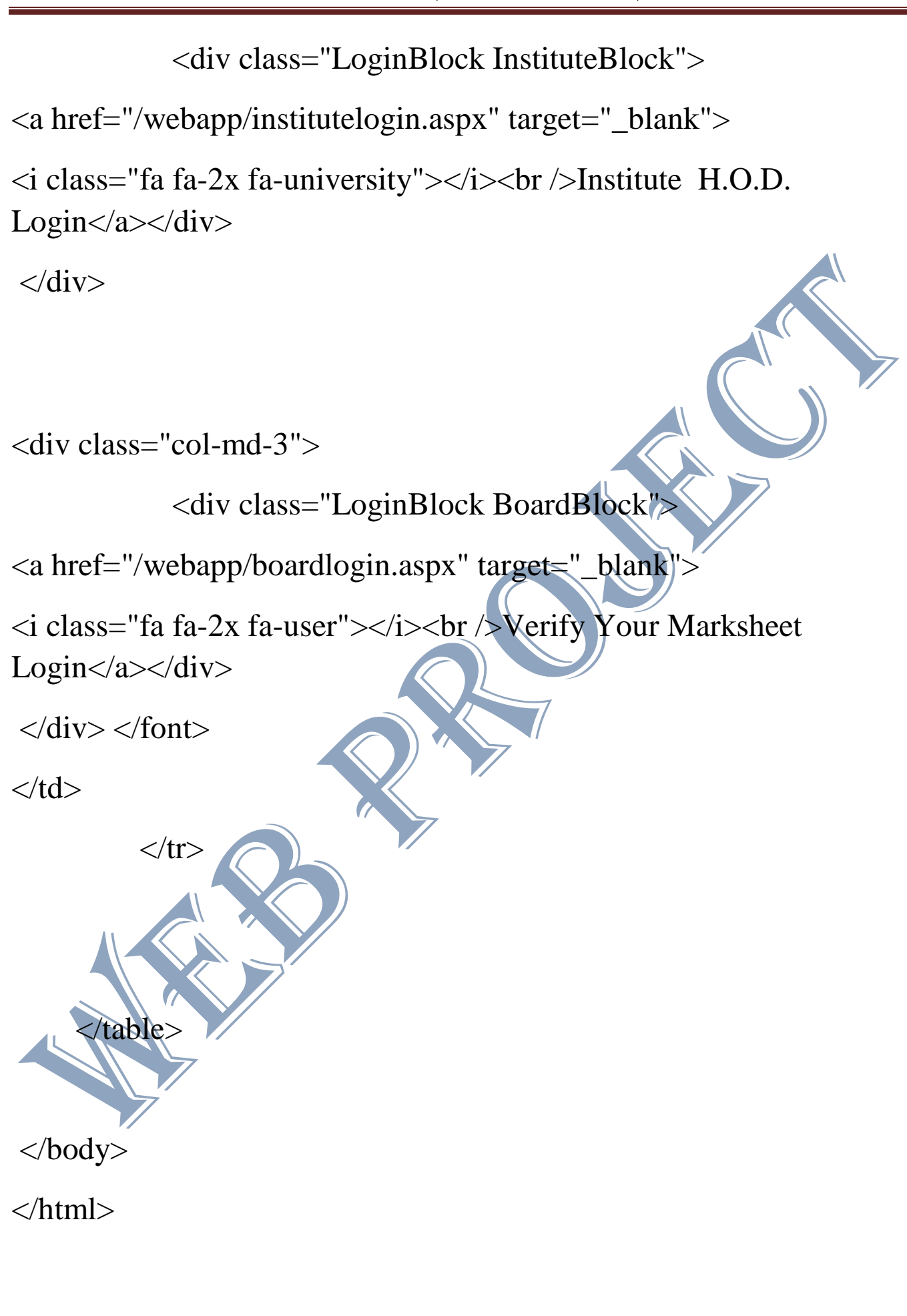